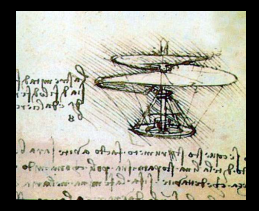

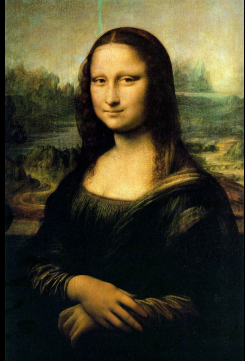

## *Some Additional art Facilities*

Chris Green. **art**/ **LArSoft** course. August 6, 2015.

## 幸Fermilab

Fermi National Accelerator Laboratory Office of Science / U.S. Department of Energy Managed by Fermi Research Alliance, LLC

# *Command-Line Options to the art Family of Programs*

### *Command-Line Options — Introduction*

- Most important: **-h|--help**.
- Most command-line options modify the configuration as presented initially by **--config**, which makes **--debug-config** and **--config-out** useful for understanding what they do.

## *Command-Line Options — Informational options*

- **--debug-config** *<***output-cfg-file***>* Output the post-processed configuration to the specified file, then exit.
- **--config-out** *<***output-cfg-file***>* Output the post-processed configuration to the specified file, then continue according to said configuration.
- **--[no]trace** [De-]activate the *Tracer* facility; equivalent to

services.scheduler.wantTracer :true | false in the configuration.

- **--[no]memcheck** [De-]activate the **SimpleMemoryCheck** service. This is deprecated: the newer **MemoryTracker** is more versatile.
- **--print-available-(modules|services)** print available modules or services, and their details.
- **--(module|service)-description** (repeatable) print a description for the specified module or service by type. *4 / 18*

*Command-Line Options – Basic options*

- **-c|--config** *<***config-file***>* specify the top-level **FHiCL** file for the job.
- **-s|--source** *<***input-file***>* (repeatable) specify input files, processed in given order. If *<*config-file*>* does not specify the type of input, it is assumed to be **RootInput**. Input files may also be specified as trailing non-option arguments.
- **-o|--output** *<***output-file***>* specify a single output file. Assumes at most one output stream as specified by *<*config-file*>*; if unconfigured, the output module is assumed to be **RootOutput**.
- **-T|--TFileName** *<***hist-file***>*

— specify the output file for the **TFileService**. Equivalent to services.TFileService :{fileName :<hist-file> } in the **FHiCL** configuration.

## *Command-Line Options – Other options*

- **--process-name** *<***process-name***>* equivalent to process\_name :<process-name> in the **FHiCL** configuration.
- **-S|--source-list** *<***list-file***> <***list-file***>* contains a list of input files to use (*c.f.* **-s**).
- **--tmpdir** *<***dir***>* in-progress output files will be written here before being moved to their final locations on close.
- **--sam-\*** *<***...***>* specify various configuration items for **SAM** input and metadata for **SAM** upload of output files.
- **--default-exceptions**,

**--rethrow-(default|all)** — gross control of framework exception handling.

**--nskip** *<***#***>*, **-n|--nevts** *<***#***>*, **-e|--estart** *<***#***>* — control which and how many events to process.

*Some Pointers for Use of Command-Line Options.*

- Use **--rethrow-all** wherever possible, especially in production.
- Follow your experiment's guidelines, but in general try to put as much configuration as possible into the **FHiCL** file(s), reserving command-line options for items that change per invocation (especially for production), or for diagnostic changes.

*Auxiliary Programs: config\_dumper and sam\_metadata\_dumper* *config\_dumper*

Access to configuration information stored in **art ROOT**-format files.

- $\bullet$   $-h$   $\left| -\text{help} \text{help.} \right|$
- **-M|--modules | -S|--services | -P|--processes** — Print configurations by module, service or process.
- **-f|--filter** *<***arg***>* (repeatable) filter results by module label, service type or process name, as appropriate.
- **-s|--source** *<***file***>* (repeatable) specify **art ROOT**-format files to read.

Access to **SAM** metadata stored in **art ROOT**-format files.

- **-h|--help** help.
- **-H|--hr|--human-readable** produce human-readable output rather than the default **JSON**.
- **-s|--source** *<***file***>* (repeatable) specify **art ROOT**-format files to read.

## *Some Useful art-Provided Services*

### *art-Provided Services*

**art** provides several services for general use. Of particular interest to the physicist user are **TimeTracker** and **MemoryTracker**. Note that older, simpler services exist: **Timing** and **SimpleMemoryCheck** which can provide some information as part of the job's output. However, the newer services are more versatile and provide information additionally in the form of an **SQLite** database which can be interrogated interactively or even used in systems such as **R** or **ROOT** for graphing and analysis. The command-line executable **sqlite3** is also available as part of the **art** suite.

Common features of **TimeTracker** and **MemoryTracker**:

- Configurable end-of-job summary (via **messagefacility** message).
- Output to an **SQLite** file.

## *TimeTracker*

#### Configuration:

services.TimeTracker : {<parameters> }, where *<*parameters*>* can be:

- **printSummary :true** | false (default true).
- dbOutput :{filename :<filename> } (default none).
- dbOutput :{overwrite :true | false } (default false).

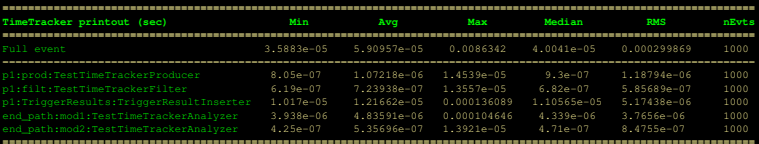

### *TimeTracker*

#### Example **SQLite** session:

**\$** sqlite3 timeTracker.db SQLite version 3.8.8.2 2015-01-30 14:30:45 Enter ".help" for usage hints. **sqlite>** .tables TimeEvent TimeModule TimeReport **sqlite>** .schema CREATE TABLE TimeReport ( *ReportType* text, *Min* numeric, *Mean* numeric, *Max* numeric, *Median* numeric, *RMS* numeric, *nEvts* integer ); CREATE TABLE TimeEvent ( *Run* integer, *Subrun* integer, *Event* integer, *Time* numeric ); CREATE TABLE TimeModule ( *Run* integer, *Subrun* integer, *Event* integer, *PathModuleId* text, *Time* numeric ); **sqlite>** .q

## *MemoryTracker*

#### Configuration:

services.MemoryTracker : {<parameters> }, where *<*parameters*>* can be:

- printSummary :[<spec> ], where *<*spec*>* can be "\*" or any combination of, "general", "event", and/or  $\blacksquare$ module" (default [ $\blacksquare$ \*"]).
- filename :<filename> (default none).
- numToSkip :<n> number of initial events to exclude from memory (default 1).
- **·** includeMallocInfo :true | false (default false).

*N.B.* MemoryTracker is dummied on OS X: your experiment should ask for this as a feature if you need it!

## *MemoryTracker*

#### **MemoryTracker** example output (per-event summary):

MemoryTracker Per-event SUMMARY

( Numbers in '[...]' correspond to the event nos. in the general summary. )

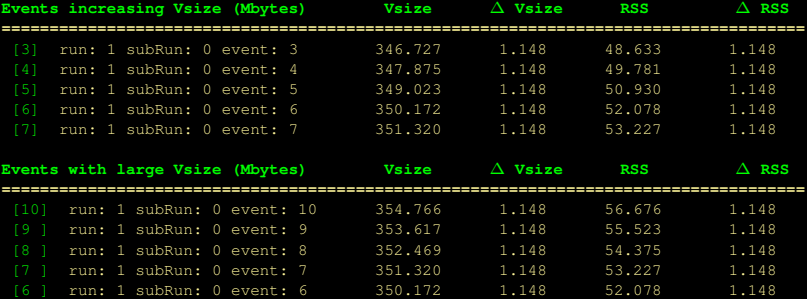

#### *MemoryTracker* Example **SQLite** session:

```
$ sqlite3 memoryTracker.db
SQLite version 3.8.8.2 2015-01-30 14:30:45
Enter ".help" for usage hints.
sqlite> .tables
EventInfo ModuleInfo Summary
EventMallocInfo ModuleMallocInfo
sqlite> .schema
CREATE TABLE Summary ( ProcessStep text, ModuleId text, DeltaVsize numeric,
                      DeltaRSS numeric );
CREATE TABLE EventInfo ( Run integer, Subrun integer, Event integer,
                        Vsize numeric, DeltaVsize numeric, RSS numeric,
                        DeltaRSS numeric );
CREATE TABLE ModuleInfo ( Run integer, Subrun integer, Event integer,
                         PathModuleId text, Vsize numeric,
                         DeltaVsize numeric, RSS numeric,
                         DeltaRSS numeric );
CREATE TABLE EventMallocInfo ( EvtRowId integer, arena integer,
                              ordblks integer, keepcost integer,
                              hblkhd integer, hblks integer,
                              uordblks integer, fordblks integer );
CREATE TABLE ModuleMallocInfo ( ModRowId integer, arena integer,
                              ordblks integer, keepcost integer,
                              hblkhd integer, hblks integer,
                               uordblks integer, fordblks integer );
```